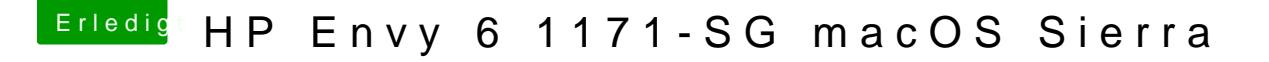

Beitrag von AndroidenApfel vom 12. September 2017, 15:02

Hab ich alles gemacht, Ton funktioniert immer noch nicht. Hatte das nen ( Intel" aus der config.plist wieder rausgenommen hast?